## **QGIS Application - Bug report #7063 Oracle provider don't allow to select non geometric tables**

*2013-01-28 09:12 AM - Regis Haubourg*

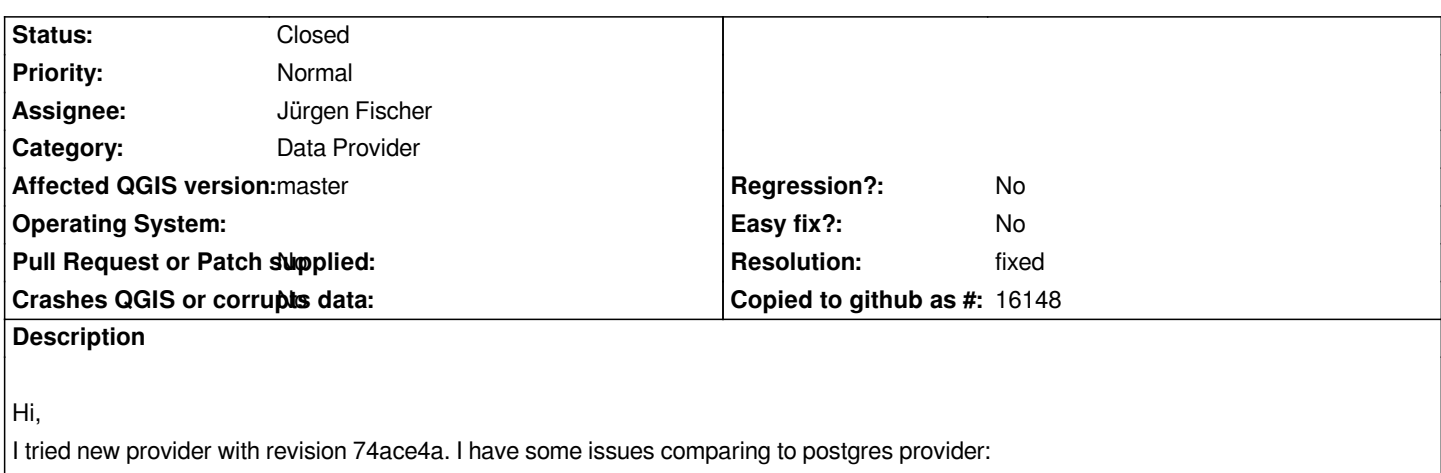

*1- I just can't select a classical attribute table to add it in project. I can define queries, fetch values and test queries correctly. I can't select and id column, ther is no drop down menu coming*

*2- oracle has no spatial ability declared, but every attribute table appears also as geometric. Qgis asks to define manually geometric type.. Is ther any way to define them only as attribute tables?*

*Thanks (great work Jurgen!)*

## **History**

## **#1 - 2013-01-29 11:38 AM - Jürgen Fischer**

*- Resolution set to fixed*

*- Status changed from Open to Closed*

*fixed in commit:c8859ecbd*